**BOOK**

# **Visual Programming**

**DCSA 1304**

**Bangladesh Open University School of Science and Technology**

## **School of Science and Technology**

## **Visual Programming**

**DCSA 1304**

### **Writer**

### **Mohammad Mamunur Rashid**

Assistant Professor School of Science and Technology Bangladesh Open University

### **Md. Nazrul Islam**

Assistant Professor Department of Computer Science & Engineering Islamic University, Kushtia

### **Co-ordinator**

**Professor Dr. K.M. Rezanur Rahman** School of Science and Technology Bangladesh Open University

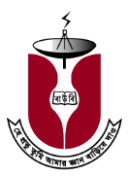

### **BANGLADESH OPEN UNIVERSITY**

**First Edition:** November, 2014

**Published by**  Publishing, Printing and Distribution Division Bangladesh Open University Gazipur-1705.

**Cover Design** Monirul Islam

**Graphics** Abdul Malek

#### **Computer Compose**  Sabina Yesmin

### **Printed by**

Rainbow printing press 85/1, Nayapaltan, Dhaka-1000

### **ISBN**

Bangladesh Open University

**Bangladesh Open University School of Science and Technology**

> Gazipur-1705 Website: www.bou.edu.bd

## **Contents**

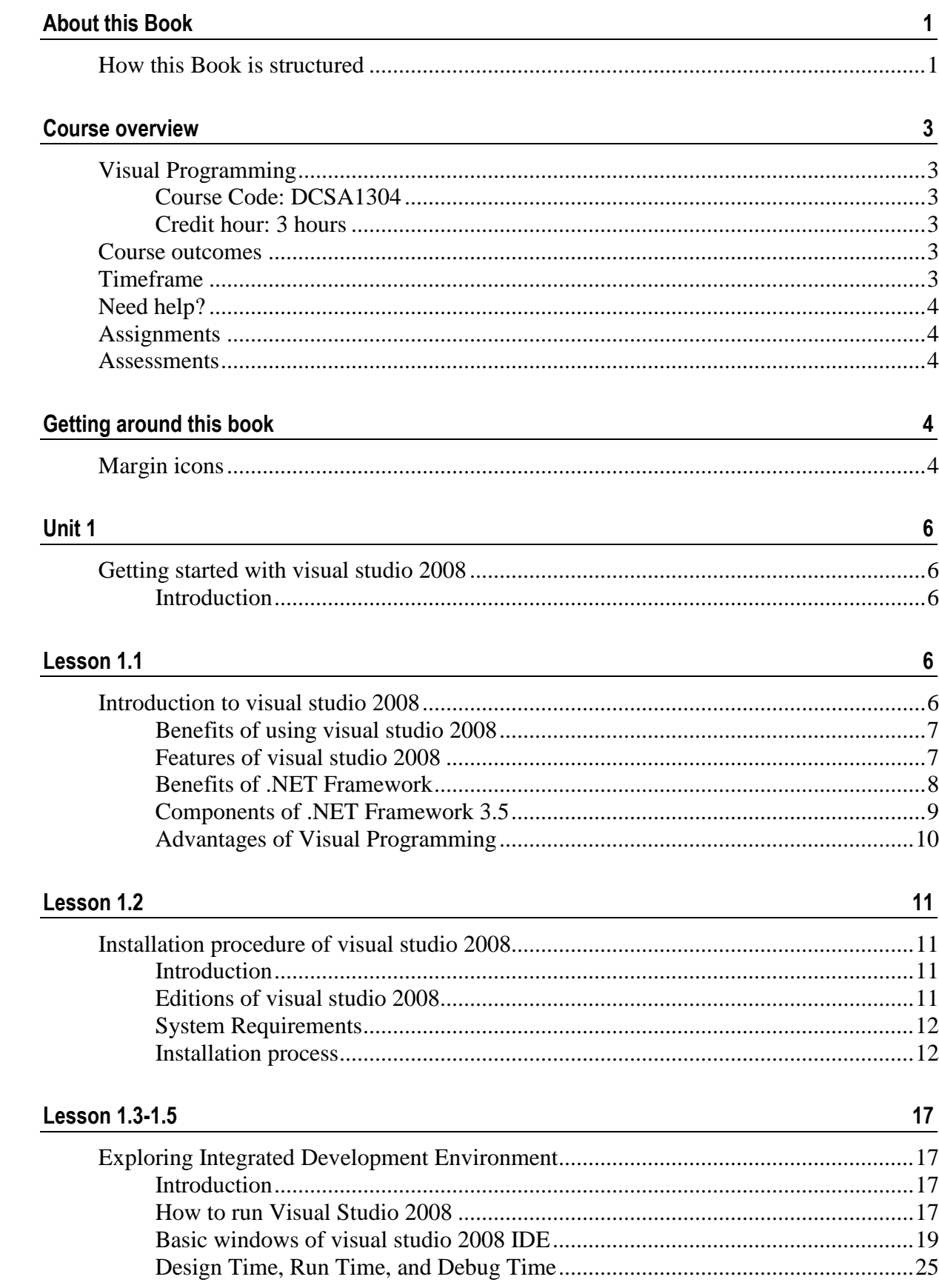

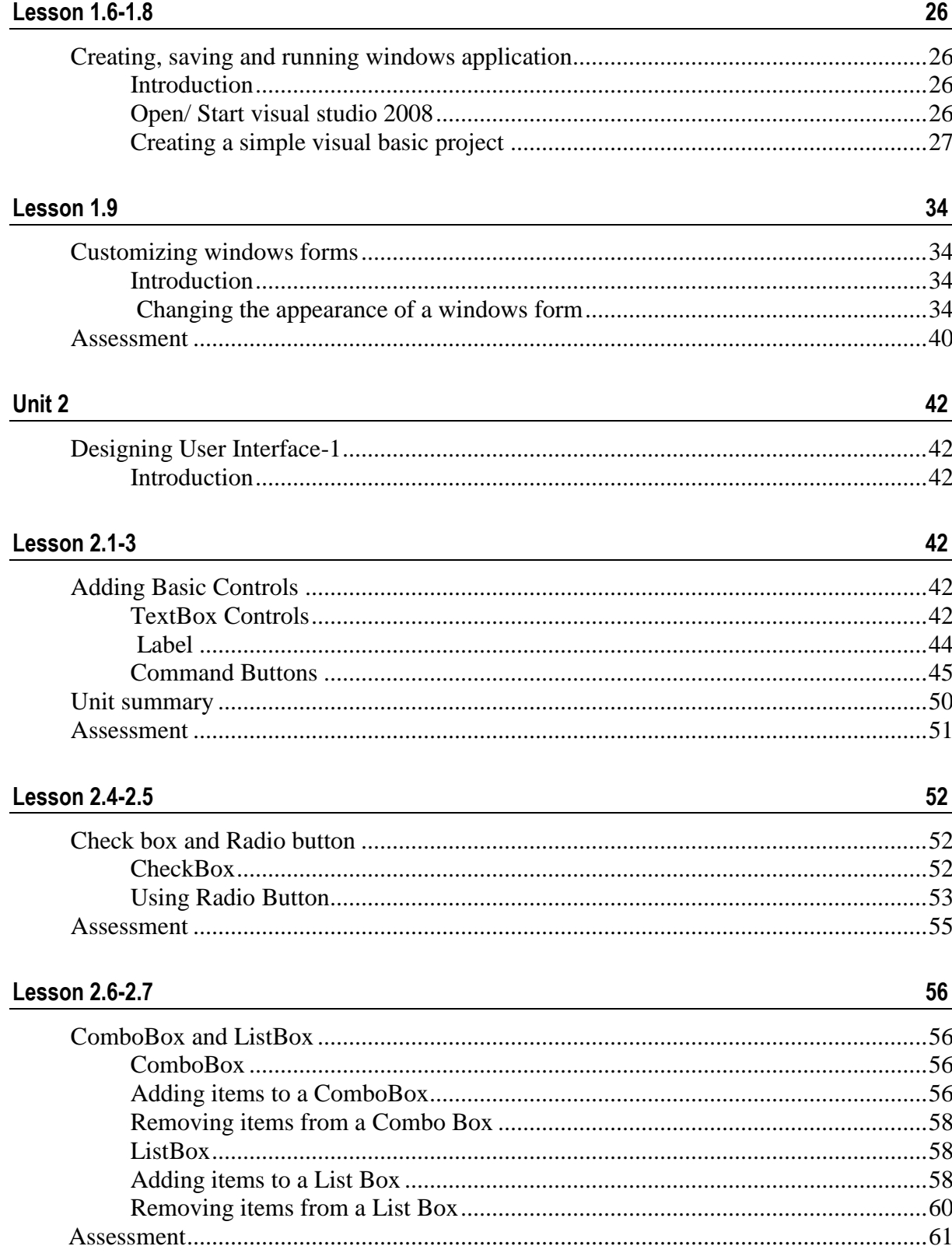

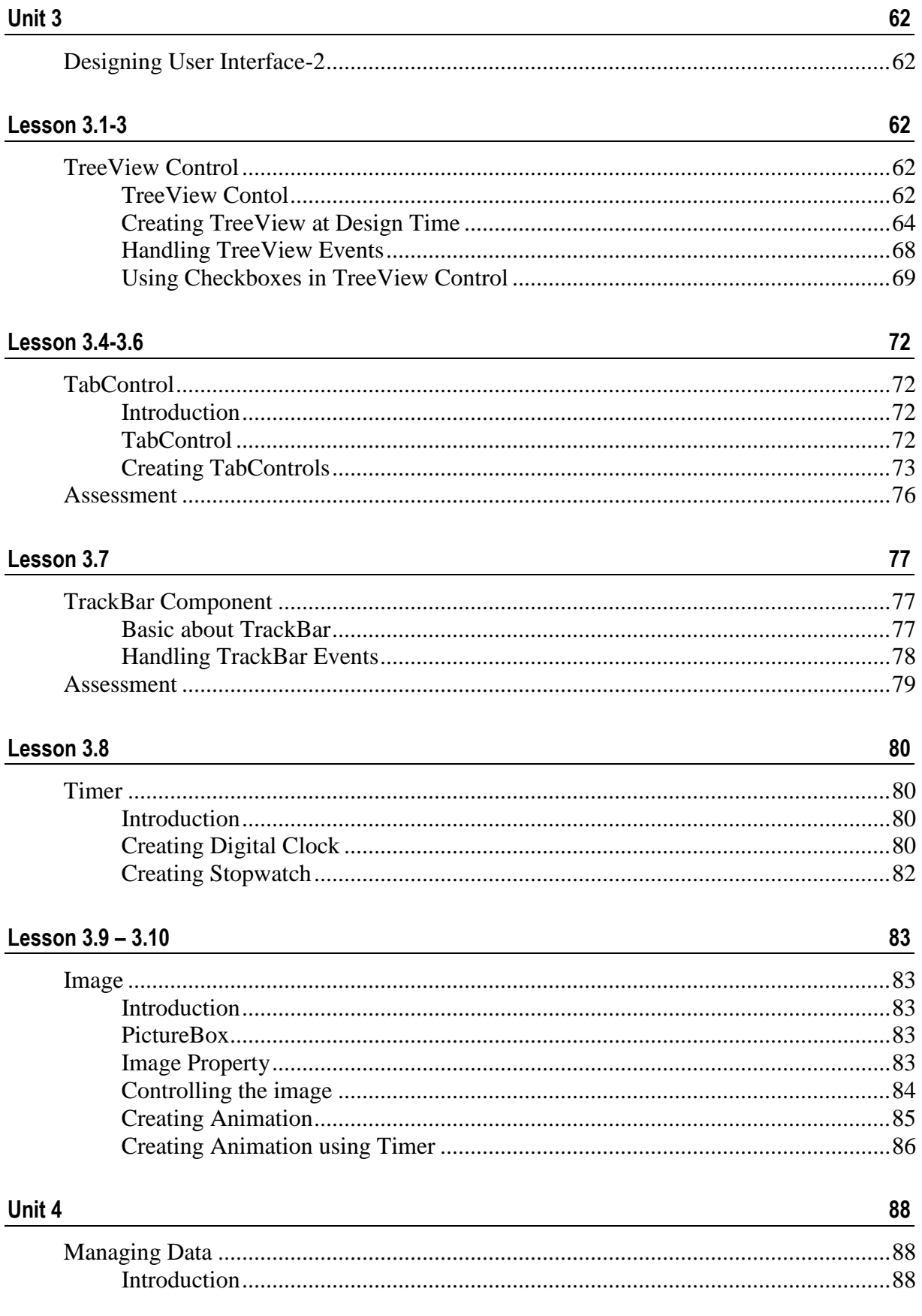

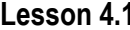

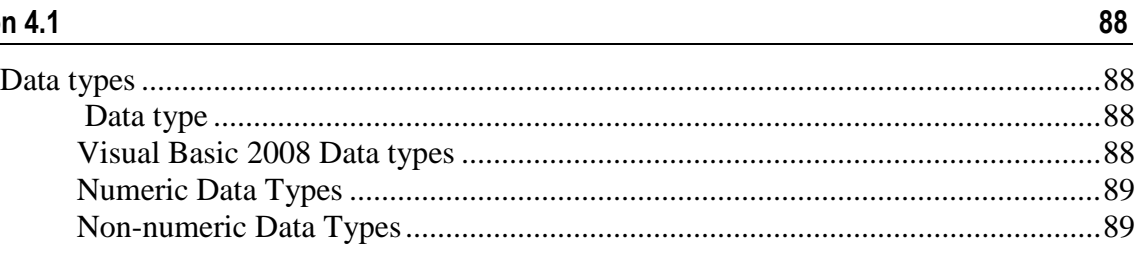

#### Lesson 4.2

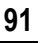

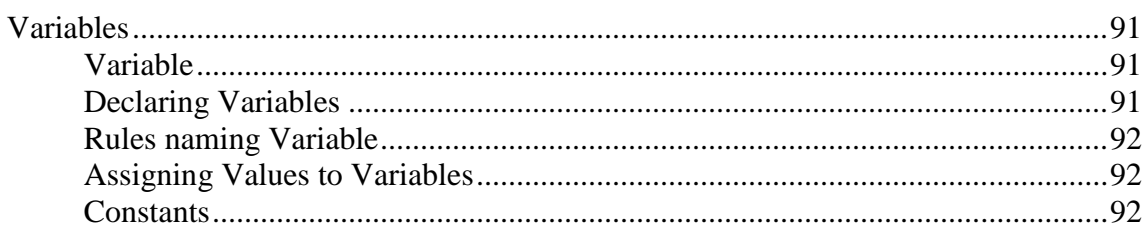

#### Lesson 4.3

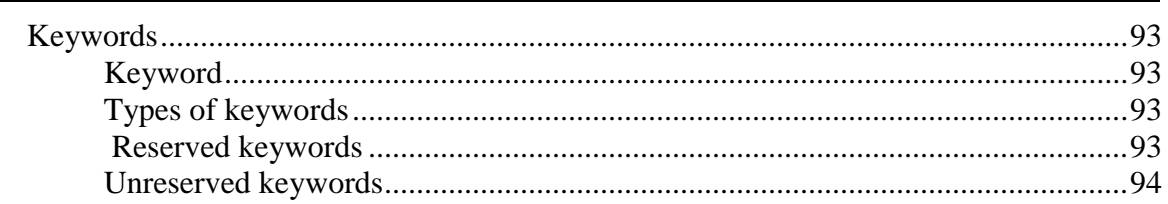

### Lesson 4.4

 $95\phantom{.0}$ 

100

100

93

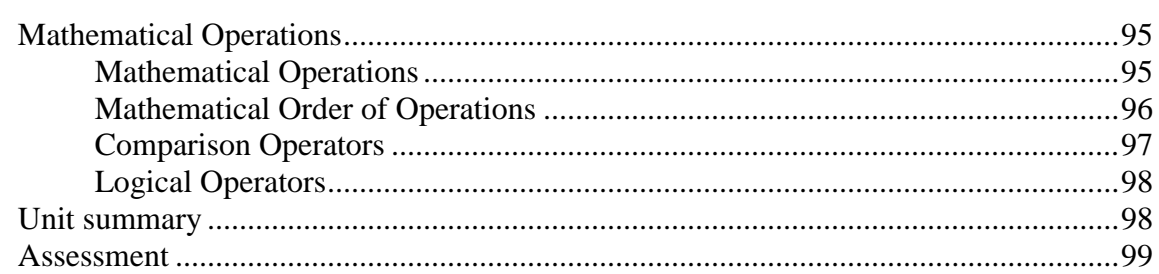

#### Unit 5

![](_page_7_Picture_81.jpeg)

### **Lesson**  $5.1 - 5.2$

![](_page_7_Picture_82.jpeg)

![](_page_7_Picture_83.jpeg)

![](_page_8_Picture_1.jpeg)

![](_page_9_Picture_184.jpeg)

### **Preface to the Edition**

The course Visual Programming is including in the syllabus of Diploma in Computer Science and Application program to familiar a learner with Visual Basic. The book is written according to approved syllabus of the course and commonwealth of learning (COL) Template is used for writing the manuscript. The basic aspects of Visual Programming are presented. Intrinsic controls, managing of data, variables, functions, conditional statements, crystal report are discussed. Besides of this visual development of graphical user interface that are easy to use and easy to learn for a programmer has been included in the book.

The book is organized into 8 units. The coverage is modular in the sense that certain unit or group of units is self-sufficient. At the end of each lesson, there are activity, exercise and hands on practices for preparation of examination. We hope that COL Template used in the process of writing texts, the lessons could be more organized and learners can be more skilled and benefited.

Suggestions for further improvement will be highly appreciated.

**Dean School of Science and Technology Bangladesh Open University**

## <span id="page-12-0"></span>**About this Book**

This book is a Self learning Materials (SLMs) written for distance learners. The book contains forty five lessons and has been produced by School of Science and Technology, Bangladesh Open University

## <span id="page-12-1"></span>**How this Book is structured**

### **The course overview**

The course overview gives you a general introduction to the course. Information contained in the course overview will help you determine:

If the course is suitable for you.

What you will already need to know.

What you can expect from the course.

How much time you will need to invest to complete the course.

The overview also provides guidance on:

Study skills.

Where to get help.

Course assignments and assessments.

Activity icons.

Units.

We strongly recommend that you read the overview *carefully* before starting your study.

**1**

![](_page_13_Picture_1.jpeg)

### **The course content**

![](_page_13_Picture_99.jpeg)

## <span id="page-14-0"></span>**Course overview**

## <span id="page-14-1"></span>**Visual Programming**

<span id="page-14-2"></span>**Course Code: DCSA1304**

<span id="page-14-3"></span>**Credit hour: 3 hours**

### <span id="page-14-4"></span>**Course outcomes**

Upon completion of Visual programming you will be able to:

![](_page_14_Picture_7.jpeg)

*Install* Visual Studio 2008.

### *Design* Form.

*Use* Intrinsic controls.

*Use* Loop statement.

*Use* Function.

*Generate* Report using Crystal Report.

## <span id="page-14-5"></span>**Timeframe**

![](_page_14_Picture_15.jpeg)

This course will take approximately 20 weeks of study time.

**How long?**

![](_page_14_Figure_18.jpeg)

![](_page_15_Picture_1.jpeg)

### <span id="page-15-0"></span>**Need help?**

![](_page_15_Picture_3.jpeg)

**Help**

- 1. The tutor at your study center.
- 2. Mohammad Mamunur Rashid Assistant Professor School of Science and Technology Bangladesh Open University Gazipur-1705 e-mail: [mamunbou@gmail.com](mailto:mamunbou@gmail.com) Mobile:01716-115139

## <span id="page-15-1"></span>**Assignments**

![](_page_15_Picture_8.jpeg)

**There are Two (2) assignments for this course.**

Assignments should be submitted to your course tutor.

#### **Schedule for submitting assignments:**

First one during the middle of semester and another one is the last tutorial sessions of the semester.

### <span id="page-15-2"></span>**Assessments**

![](_page_15_Picture_14.jpeg)

**Assessments**

#### **Assessment will be followed in this course are -**

Assignment 1 5% Assignment 2 5% Semester Final Examination 70% Practical Examination 20%

## <span id="page-15-3"></span>**Getting around this book**

### <span id="page-15-4"></span>**Margin icons**

While working through this book you will notice the frequent use of margin icons. These icons serve to "signpost" a particular piece of text, a

new task or change in activity; they have been included to help you to find your way around this book.

A complete icon set is shown below. We suggest that you familiarize yourself with the icons and their meaning before starting your study.

![](_page_16_Picture_96.jpeg)

**5**